# Merkblatt zur Erfassung der durchschnittlichen Restlaufzeit der Schulden beim nicht-öffentlichen Bereich in der jährlichen Schuldenstatistik

#### Inhalt

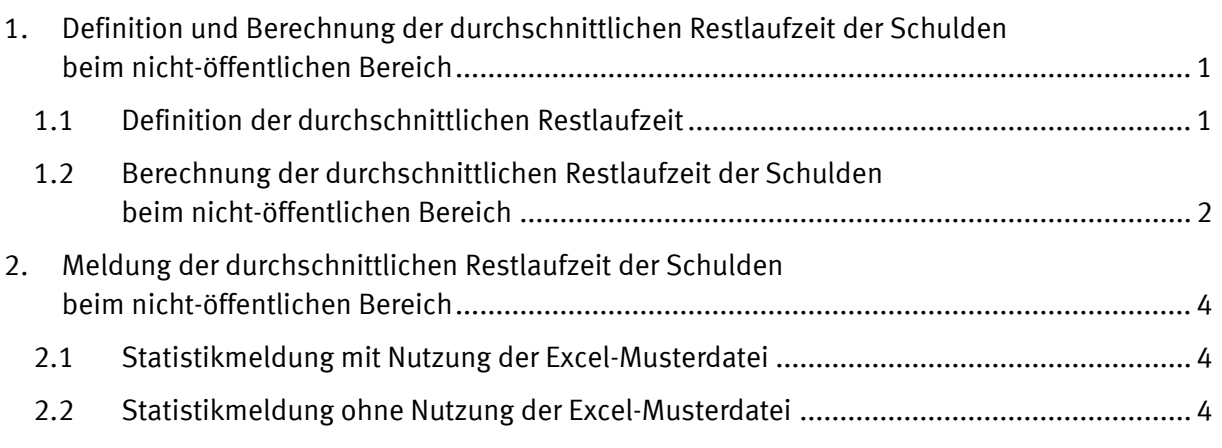

## <span id="page-0-0"></span>1. Definition und Berechnung der durchschnittlichen Restlaufzeit der Schulden beim nicht-öffentlichen Bereich

#### <span id="page-0-1"></span>1.1 Definition der durchschnittlichen Restlaufzeit

Die durchschnittliche Restlaufzeit für ein Berichtsjahr wird für das Jahresende (31. Dezember) berechnet. Sie wird aus den einzelnen Restlaufzeiten für jede Wertpapieremission, jedes Schuldscheindarlehen und jeden Kredit beziehungsweise Kassenkredit beim nicht-öffentlichen Bereich ermittelt. Die Restlaufzeit entspricht der Differenz in Tagen zwischen dem Datum der letzten Fälligkeit und dem Jahresende des Berichtsjahres.

Die sich ergebenden Restlaufzeiten werden jeweils mit den anteiligen Nominalbeträgen gewichtet, d. h. mit dem Vom-Hundert-Satz des Nominalbetrages an der Gesamtsumme aller Schulden (Kassenkredite, Kredite und Wertpapierschulden) beim nicht-öffentlichen Bereich multipliziert.

*Schulden, die täglich fällig werden (können) oder kein festgelegtes Laufzeitende haben, sind bei der Berechnung mit einer Restlaufzeit von 0 Tagen – bezogen auf den Stichtag 31.12. des aktuellen Berichtsjahres –anzusetzen. Dies betrifft z. B. Kontokorrentkredite.*

*Die Restlaufzeit bezieht sich grundsätzlich auf die Kapitalbindung, d. h. auch Schulden mit variabler Verzinsung werden entsprechend der Kapitalbindung erfasst. Für die Berechnung der durchschnittlichen Restlaufzeit ist nicht relevant, ob zu Vertragsende ein Tilgungsbetrag verbleibt. Die Restlaufzeit nichtgesamtfälliger Schuldverschreibungen ist gewichtet nach den verschiedenen Tilgungszeitpunkten zu ermitteln. Hat der Schuldner ein vorzeitiges Rückgabeoder Kündigungsrecht, wird unterstellt, dass er diese Option nicht ausübt.*

*Wurde kein Datum der letzten Fälligkeit, sondern z. B. ein Zinsbindungsenddatum zur Refinanzierung vereinbart, ist das Datum der letzten Fälligkeit für die Berechnung der Restlaufzeit zu berücksichtigen.*

#### <span id="page-1-0"></span>1.2 Berechnung der durchschnittlichen Restlaufzeit der Schulden beim nicht-öffentlichen Bereich

*Die durchschnittliche Restlaufzeit der Schulden beim nicht-öffentlichen Bereich kann mit folgender Formel dargestellt werden:*

*Summe aus (Einzelner Restbetrag am Stichtag \* Anzahl Tage einzelne Restlaufzeit)*

## *Summe der Schulden beim nicht-öffentlichen Bereich*

*Für jeden einzelnen Kredit bzw. Kassenkredit beim nicht-öffentlichen Bereich sowie jede einzelne Wertpapierschuld ist der Restbetrag am Stichtag mit der jeweiligen Anzahl der Tage der Restlaufzeit der einzelnen Schuldenposition zu multiplizieren. Die Beträge sind anschließend zu einem Wert aufzusummieren (=Zähler der Formel).*

*Die Summe der Schulden beim nicht-öffentlichen Bereich entspricht der Summe der Restbeträge aller Schuldenpositionen beim nicht-öffentlichen Bereich am Stichtag.* 

*Die Berechnung wird am folgenden Beispiel erläutert:*

*Eine Berichtseinheit hat zum Stichtag 31.12.2023 folgende vier Schuldenpositionen beim nichtöffentlichen Bereich:*

- *Kassenkredit mit einer Ursprungslaufzeit über 5 Jahre (Datum der letzten Fälligkeit: 01.01.2030) und 100.000 € Schulden zum Stichtag*
- *Kassenkredit (Kontokorrentkredit) mit einer Ursprungslaufzeit bis ein Jahr (Datum der letzten Fälligkeit: 31.12.2023 = 0 Tage) und 10.000 € Schulden zum Stichtag*
- *Kapitalmarktpapier mit einer Ursprungslaufzeit über 5 Jahre (Datum der letzten Fälligkeit: 01.01.2025) und 15.000 € Schulden zum Stichtag*
- *Kredit mit einer Ursprungslaufzeit über 1 Jahr bis einschließlich 5 Jahre (Datum der letzten Fälligkeit: 01.05.2027) und 20.000 € Schulden zum Stichtag*

*Die Berechnung der durchschnittlichen Restlaufzeit der Schulden beim nicht-öffentlichen Bereich wird für das dargestellte Beispiel im Folgenden erläutert. Dabei ist für jeden einzelnen Kredit, Kassenkredit und jede einzelne Wertpapierschuld der Restbetrag am Stichtag mit der jeweiligen Anzahl der Tage der Restlaufzeit der einzelnen Schuldenposition zu multiplizieren:*

- *Erste Schuldenposition: Kassenkredit*
	- o *Restbetrag am Stichtag: 100.000 €*
	- o *Anzahl Tage Restlaufzeit: Differenz aus dem Datum der letzten Fälligkeit (01.01.2030) zum Stichtag der Erhebung (31.12.2023) = 2.193 Tage*
	- o *Restbetrag am Stichtag \* Anzahl Tage Restlaufzeit: 100.000 € \* 2.193 Tage = 219.300.000*
- *Zweite Schuldenposition: Kassenkredit (Kontokorrentkredit)*
	- o *Restbetrag am Stichtag: 10.000 €*
	- o *Anzahl Tage Restlaufzeit: 0 Tage*
	- o *Restbetrag am Stichtag \* Anzahl Tage Restlaufzeit: 10.000 € \* 0 Tage = 0*
- *Dritte Schuldenposition: Kapitalmarktpapier (Wertpapiere)*
	- o *Restbetrag am Stichtag: 15.000 €*
	- o *Anzahl Tage Restlaufzeit: Differenz aus dem Datum der letzten Fälligkeit (01.01.2025) zum Stichtag der Erhebung (31.12.2023) = 367 Tage*
	- o *Restsumme am Stichtag \* Anzahl Tage Restlaufzeit: 15.000 € \* 367 Tage = 5.505.000*
- *Vierte Schuldenposition: Kredit*
	- o *Restbetrag am Stichtag: 20.000 €*
	- o *Anzahl Tage Restlaufzeit: Differenz aus dem Datum der letzten Fälligkeit (01.05.2027) zum Stichtag der Erhebung (31.12.2023) = 1.217 Tage*
	- o *Restbetrag am Stichtag \* Anzahl Tage Restlaufzeit: 20.000 € \* 1.217 Tage = 24.340.000*

*Die Beträge sind anschließend zu einem Wert aufzusummieren und ergeben den Zähler:*

*219.300.000 + 0 + 5.505.000 + 24.340.000 = 249.145.000*

*Der Nenner der Formel entspricht der Summe der einzelnen Restbeträge aller Schuldenpositionen beim nicht-öffentlichen Bereich am Stichtag:* 

*100.000 € + 10.000 € + 15.000 € + 20.000 € = 145.000 €*

*In die Formel eingesetzt ergibt sich somit als durchschnittliche Restlaufzeit der Schulden beim nicht-öffentlichen Bereich für das dargestellte Beispiel der Berichtseinheit:* 

<span id="page-2-0"></span>249.145.000 *= 1.718 Tage*145.000

### 2. Meldung der durchschnittlichen Restlaufzeit der Schulden beim nicht-öffentlichen Bereich

*Im Folgenden werden die Möglichkeiten der Meldung der durchschnittlichen Restlaufzeit der Schulden beim nicht-öffentlichen Bereich mit und ohne Nutzung der auf der Startseite des IDEV-Formulars zur Verfügung gestellten Excel-Musterdatei erläutert.*

#### <span id="page-3-0"></span>2.1 Statistikmeldung mit Nutzung der Excel-Musterdatei

*Um die Berichtspflichtigen bei der Statistikmeldung zu unterstützen, wurde die auf der Startseite*  des IDEV-Formulars zur Verfügung gestellte Excel-Musterdatei um ein Tabellenblatt "Restlaufzeit" *erweitert. Dieses neue Tabellenblatt beinhaltet eine "Ausfüllhilfe" zur Berechnung des Merkmals "Durchschnittliche Restlaufzeit (in Tagen)". Dort sind für jeden einzelnen Kredit und Kassenkredit beim nicht-öffentlichen Bereich sowie jede Wertpapierschuld das Datum der letzten Fälligkeit und der Restbetrag am Stichtag anzugeben. Aus diesen Angaben wird dann mit im Tabellenblatt hinterlegten Formeln die durchschnittliche Restlaufzeit (in Tagen) direkt berechnet und in das entsprechende Merkmalsfeld des Fragebogens übertragen. Bei Bedarf kann zur Eintragung der einzelnen Kassenkredite, Kredite sowie der Wertpapierschulden die Anzahl der Zeilen erhöht werden.* 

*In das Tabellenblatt wurde zusätzlich eine Plausibilitätskontrolle integriert. Diese Prüfung dient dazu sicherzustellen, dass die Summe der von den Berichtspflichtigen in der Ausfüllhilfe eingetragenen Restbeträge der einzelnen Schuldenpositionen beim nicht-öffentlichen Bereich mit den durch zuvor in der Excel-Musterdatei angegebenen Daten der einzelnen Schuldenpositionen beim nicht-öffentlichen Bereich in den Tabellenblättern "Kassenkredite", "Wertpapiere" und "Kredite" übereinstimmt. Aus diesem Grund empfiehlt das Statistische Bundesamt, diese Positionen vorrangig auszufüllen.*

*Wird die Excel-Musterdatei mit Makro verwendet, ist das Merkmal "durchschnittliche Restlaufzeit (in Tagen)" in der CSV-Datei enthalten, die in das IDEV-Formular importiert werden kann. Dabei fließt nur der Wert der durchschnittlichen Restlaufzeit (in Tagen) in IDEV ein, die weiteren Angaben zur Berechnung werden nicht übermittelt.*

*Für die Berechnung in den Folgejahren empfiehlt das Statistische Bundesamt, die ausgefüllte Excel-Musterdatei lokal abzuspeichern, sodass im Folgejahr die Daten aus dem Tabellenblatt "Restlaufzeit" in die (neue) Excel-Musterdatei übernommen werden können. Es müssten dann die Daten für das aktuelle Berichtsjahr nur noch aktualisiert werden, eine komplette Erfassung aller Angaben würde dadurch vermieden.*

#### <span id="page-3-1"></span>2.2 Statistikmeldung ohne Nutzung der Excel-Musterdatei

*Das Merkmal "durchschnittliche Restlaufzeit (in Tagen)" ist gemäß Abschnitt 1.2 zu berechnen. Das Statistische Bundesamt empfiehlt hierzu, die auf der IDEV-Startseite als Excel-Datei bereitgestellte "Ausfüllhilfe" (ggf. zur Integration in andere Rechnungssysteme) zu verwenden. Diese formelbasierte Berechnung kann für die Meldung im Folgejahr jeweils aktualisiert werden, sodass keine erneute Erfassung aller Daten notwendig ist. Dabei ist der Stichtag um ein Jahr zu erweitern.*